VCF Photo Editor Software Crack With Full Keygen Download

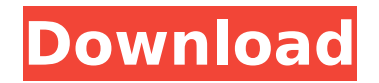

**VCF Photo Editor Software Crack License Keygen [32|64bit] (Final 2022)**

# Lets you preview VCF images, add and replace images and more. Now you can preview your images and edit them directly! [Read More] [Download] Here are the top 13 best Android apps for teledialing the USA and Canada to make

cheap international calls with top cheap calling rate and premium free incoming calls for the USA and Canada. Using these apps you can call various countries and cities to make cheap international calls or cheap international calls between the USA and Canada

# with all the features. Also, you can make cheap international calls from the USA and Canada to any international city. Here are the top 13 best Android apps for teledialing the USA and Canada to make cheap international calls with top cheap calling rate and

premium free incoming calls for the USA and Canada. Using these apps you can call various countries and cities to make cheap international calls or cheap international calls between the USA and Canada with all the features. Also, you can make cheap international

# calls from the USA and Canada to any international city. It's unclear whether Trump is only saying that he'll determine a date when he sends a plan to Congress or is saying he will send a plan some point in the future, because the Trump campaign said only that he will

determine a date "soon." Still, that's a great idea for a fundraiser. And it's a perfect tribute to the 79th session of Congress, which is meeting again in just days. The most anticipated legislation this session is the tax plan, which Trump has said will be

released in the next 30 to 60 days. And with Trump and Republican leaders spending much of their time railing against the House's healthcare reform proposal, do you have any doubt that they could handle a good-tasting tax cut? The biggest point to remember is that

# even if you don't like Trump, you should like tax reform. "Whether you like Trump or not, everybody should like the tax plan," said Roberton Williams, a senior fellow at the Tax Policy Center. Because it is a better idea, as I have argued before, to

# have just one tax cut than a complicated patchwork of reductions. You might have noticed the other day when I wrote up the poor defense of why (not) to cut corporate taxes that there was one old idea that was lingering. It's simple: what if you closed the corporate

### tax loophole by doing two things: When you roll the dice for highachievers to get rewards, a

**VCF Photo Editor Software Crack**

### The author doesn't need to announce any special thanks to the software author, so I think the

software's name is sufficient for us to understand that it's the software's designer's work. Primary features: Preview VCF images and add or remove photos from them; Support for most image formats; Free trial download, almost no limitations, few

requirements and very simple interface; Low system requirements. Other notable features: Browser-based interface; As you can see, the main purpose of VCF Photo Editor Software is to help you perform a small edit on your VCF

# files. Now, it's your turn. If you can recommend us any other program that could help us manage our VCF files, feel free to share it with us. Download a video of the software in action We use cookies to ensure that we give you the best experience on

our website. By continuing to use this website, you agree to our use of cookies. Further information on cookies can be found in our Privacy Policy.OkQ: What's your approach in resolving high level issues? I have been working on a fairly complex project for a

# while now, and it has come to a point where I am going to have to figure out what I can and can not change in my design. Recently I have been playing around with some guidelines I have developed from my experience, and the issues they caused. I have found that by

following certain basic principles, this allows me to take into account all the variables that have a direct impact on the design, without just introducing more issues and more problems. I have been using them as a base for a while, but never really thought of them as

"patterns". I know the name "pattern" might be misleading though, since they are not patterns perse. I've created a wiki page with links to them, if you're interested in reading them: What I would like to know, is how others have dealt with the fact that the solution becomes

more complex as time goes on, and how they decided to resolve the challenges? A: I'm going to oversimplify what you're writing, I know, but just so you know... What is the up-front design of your project? What are your requirements of your project? What will

# the next iteration of the project be, after the current b7e8fdf5c8

# Whether you rely on VCF documents to save contact information on your computer or another similar device, you might have noticed that some contacts have old photos of themselves or even none. Fortunately, if you want to change

that, you can turn to specialized software solutions such as VCF Photo Editor Software that can help you do so without significant efforts. Lets you preview VCF images After you launch the application, you'll need to import a valid VCF document from your computer

by using the "Add Contact(s) From 1 VCF File" button and pointing to an appropriate file. Once the item is loaded, you'll be able to view its name in the left section of the screen and a list of images attached to it (if any) on the right. Selecting an image

# will let you preview it. Add, replace or remove photos This application's purpose is to let you perform a minor edit on VCF documents by either adding, replacing or removing image files from the target file without breaking a sweat. There is, however, a fourth function in the same

section, an "Edit Picture" button that triggers no effect whenever you attempt to use it. Therefore the name of the product might be a bit misleading in this case, since what is supposed to be the main feature of the app isn't working. Packs a bunch of sample files

# If you want to take this program on a test drive before loading it up with your VCF files, you can make use of its several sample documents that can be easily accessed by clicking the "Load Sample/Example File" button. Simple photo adder/remover for VCF files All in all,

if you've ever needed a tool to help you add or remove photos from a VCF file, you might try to use VCF Photo Editor Software. It comes with a simple interface, packs intuitive functions and lets you practice your skills on a series of sample documents. Videos

by Category Videos By Tags Spotify A New Musical Service About Spotify is a way to listen to music and find music you love. It's the world's largest streaming music service. Open to anyone over 13 years of age, the Spotify service lets you listen to the

# music you like, whenever you want, on whatever device you want and save your favorite tracks for later.Q: Drawing multiple strings, one on top of other I have

**What's New In?**

### 1. Import VCF document 2. Preview

# added and deleted images 3. Add, replace or remove photos 4. Read information about the contact's name and other details Visual Commander is a free control panel software package that allows you to easily perform a host of flexible functions on your Windows

computer using its sophisticated user interface. Everything is displayed in a tree view format which makes it easy to locate and access the various files and folders on your computer. You'll be able to view your most frequently used files and folders with the help of a special

# tab and filters. Visual Commander also offers you a number of advanced options to allow you to monitor and control the most important system and device information, manage your Internet connection, control the installed software and hardware, configure

the operating system for optimal use, monitor the system performance, manage disk space, mount or remove removable devices and media, control and monitor the system automatically, and many others. What's more, all these options are available

using a simple and intuitive graphical user interface, each of which is configured with a click of a mouse or a simple keyboard shortcut. In addition to browsing, creating, deleting, copying and moving files, directories and folders, Visual Commander allows

# you to mount and unmount all drives and volumes, launch processes, manage network and Internet connections, shut down, restart, log off, suspend and hibernate the computer, as well as manage Windows service and application status, and much more.

Visual Commander is perfect for users of all skill levels and it is our sincere hope that it will help you find more than just a few new and interesting uses for your computer. Visual Commander can be downloaded for free from the developer's official website. It is the

most powerful and professional utility to delete files. You have the option to delete files and folders safely. It can also be used to get rid of unwanted files on your computer and transfer files from Windows to USB drives. The program is very easy and friendly to use

# and has many unique and powerful features. You can free download this software from the link below. If you rely on VCF documents to save contact information on your computer or another similar device, you might have noticed that some contacts have old photos of

themselves or even none. Fortunately, if you want to change that, you can turn to specialized software solutions such as **VCF** 

**System Requirements For VCF Photo Editor Software:**

# OS: Windows 7/8/10 Processor: Intel® Core™ i5-8500 or better Memory: 4 GB RAM Graphics: Intel HD 4000 or better DirectX: Version 11 Network: Broadband Internet connection Hard Drive Space: 2 GB Additional Notes: If you are

experiencing problems while playing the game, please try a system re-install. Also, make sure to disable any antivirus software. Please Note: The download links for the Early Access Beta are provided by third party websites,

Related links:

<http://www.nzangoartistresidency.com/?p=23789> <https://wakelet.com/wake/ErpFuScjArRgTv4BnIbE6> [https://madisontaxservices.com/dot-browser-crack-free-registration](https://madisontaxservices.com/dot-browser-crack-free-registration-code-3264bit-updated)[code-3264bit-updated](https://madisontaxservices.com/dot-browser-crack-free-registration-code-3264bit-updated) [https://secure.cmha.calgary.ab.ca/system/files/webform/lannwis833.p](https://secure.cmha.calgary.ab.ca/system/files/webform/lannwis833.pdf) [df](https://secure.cmha.calgary.ab.ca/system/files/webform/lannwis833.pdf) [https://fmpconnect.com/wp-content/uploads/2022/07/Automatic\\_Des](https://fmpconnect.com/wp-content/uploads/2022/07/Automatic_Desktop_Background_Change_Software.pdf) [ktop\\_Background\\_Change\\_Software.pdf](https://fmpconnect.com/wp-content/uploads/2022/07/Automatic_Desktop_Background_Change_Software.pdf) [https://thebrothers.cl/myfolder-free-crack-keygen-full-version](https://thebrothers.cl/myfolder-free-crack-keygen-full-version-download-mac-win/)[download-mac-win/](https://thebrothers.cl/myfolder-free-crack-keygen-full-version-download-mac-win/) [https://mevoydecasa.es/my-wave-maximizer-crack-with-serial-key](https://mevoydecasa.es/my-wave-maximizer-crack-with-serial-key-latest-2022/)[latest-2022/](https://mevoydecasa.es/my-wave-maximizer-crack-with-serial-key-latest-2022/) [http://www.bankerogkontanter.no/wp](http://www.bankerogkontanter.no/wp-content/uploads/2022/07/jangoo.pdf)[content/uploads/2022/07/jangoo.pdf](http://www.bankerogkontanter.no/wp-content/uploads/2022/07/jangoo.pdf) <https://amlakarike.com/wp-content/uploads/2022/07/jaqlin.pdf> [http://manukau.biz/advert/platinum-c-framework-crack-lifetime](http://manukau.biz/advert/platinum-c-framework-crack-lifetime-activation-code-download-mac-win-2022/)[activation-code-download-mac-win-2022/](http://manukau.biz/advert/platinum-c-framework-crack-lifetime-activation-code-download-mac-win-2022/) [https://www.bg-frohheim.ch/bruederhofweg/advert/bottom-crack](https://www.bg-frohheim.ch/bruederhofweg/advert/bottom-crack-keygen-free/)[keygen-free/](https://www.bg-frohheim.ch/bruederhofweg/advert/bottom-crack-keygen-free/) <https://fitadina.com/2022/07/04/netdata-crack-free-for-pc/> [http://www.bhlservices.com/sites/default/files/webform/seanhal490.p](http://www.bhlservices.com/sites/default/files/webform/seanhal490.pdf) [df](http://www.bhlservices.com/sites/default/files/webform/seanhal490.pdf) <https://amedirectory.com/wp-content/uploads/2022/07/amerad.pdf> [https://www.cameraitacina.com/en/system/files/webform/feedback/bi](https://www.cameraitacina.com/en/system/files/webform/feedback/bialev997.pdf) [alev997.pdf](https://www.cameraitacina.com/en/system/files/webform/feedback/bialev997.pdf) <https://la-sardine.blog/wp-content/uploads/2022/07/aleahild-1.pdf> [https://endlessflyt.com/large-portfolio-icons-crack-free-registration](https://endlessflyt.com/large-portfolio-icons-crack-free-registration-code-win-mac-updated-2022/)[code-win-mac-updated-2022/](https://endlessflyt.com/large-portfolio-icons-crack-free-registration-code-win-mac-updated-2022/) [https://telebook.app/upload/files/2022/07/6hQLEAGuK9ZkLla4T4p5\\_0](https://telebook.app/upload/files/2022/07/6hQLEAGuK9ZkLla4T4p5_04_45c0d3a3ef72fbf7f6c9c5b8b3f0157a_file.pdf) [4\\_45c0d3a3ef72fbf7f6c9c5b8b3f0157a\\_file.pdf](https://telebook.app/upload/files/2022/07/6hQLEAGuK9ZkLla4T4p5_04_45c0d3a3ef72fbf7f6c9c5b8b3f0157a_file.pdf) [https://www.sartorishotel.it/acoustica-mp3-cd-burner-free-registration](https://www.sartorishotel.it/acoustica-mp3-cd-burner-free-registration-code-x64-final-2022/)[code-x64-final-2022/](https://www.sartorishotel.it/acoustica-mp3-cd-burner-free-registration-code-x64-final-2022/) [https://teleo.es/upload/files/2022/07/BGrfPIe5rqbN32fn1YMD\\_04\\_45c](https://teleo.es/upload/files/2022/07/BGrfPIe5rqbN32fn1YMD_04_45c0d3a3ef72fbf7f6c9c5b8b3f0157a_file.pdf) [0d3a3ef72fbf7f6c9c5b8b3f0157a\\_file.pdf](https://teleo.es/upload/files/2022/07/BGrfPIe5rqbN32fn1YMD_04_45c0d3a3ef72fbf7f6c9c5b8b3f0157a_file.pdf)